# BLACK MONDAY

SID SACKSON

Spielanleitung

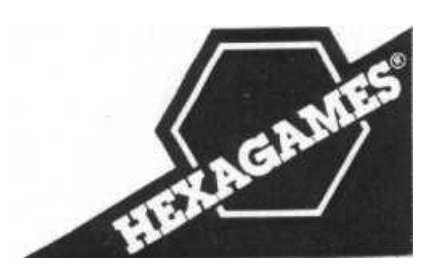

## **Spielmaterial**

104 Karten

- l Karte "MARKET CLOSED"
- l Kursstreifen
- 160 Spielgeldscheine
	- l Spielregel

# **Spielbeschreibung**

Gegenstand des Spiels ist der Handel mit Aktien. Die Besonderheit ist, daß die Spieler in jedem ihrer Spielzüge die Kurse der Aktien verändern und so mitbestimmen können. Die Spielkarten erfüllen zwei Aufgaben. Sie stellen einmal einen Kurswert dar und zum anderen Aktien-Pakete. Die 2- 6 Spekulanten müssen durch günstigen An- und Verkauf von Aktien möglichst hohe Gewinne erwirtschaften, um das Spiel zu gewinnen.

## **Die zwei Funktionen der Karten**

- 1. Kurswerte
	- Konzern gebundene Werte von "0" bis " $1.300$ "
- 2. Aktienpakete
	- Konzern gebundene Anteile von l - 10.

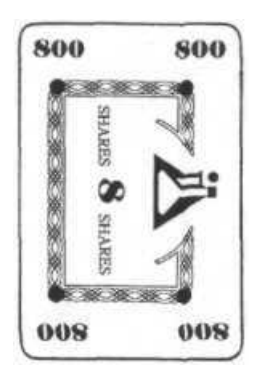

## **Spielvorbereitung**

Der älteste Spieler wird der Geber des ersten Spiels. Ein weiterer Spieler übernimmt die Bank. Er teilt an jeden Mitspieler ein Startkapital von 20.000 \$ aus. Der Bankier verwaltet das Geld der Bank, streng getrennt von seinem eigenen.

Der Kursstreifen wird mitten auf den Tisch gelegt.

Die Karte "MARKET CLOSED" wird herausgesucht und bleibt vorerst aus dem Spiel.

Die restlichen 104 Karten werden gemischt und bilden einen verdeckten Stapel.

Aktien

Es gibt vier verschiedene Aktiensorten. Kursveränderungen nach

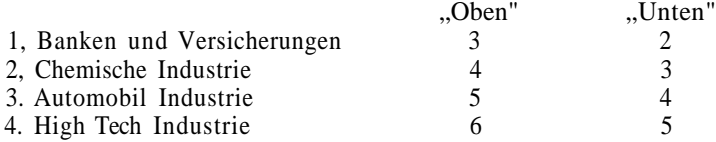

Die maximale Kursveränderung, pro ausgespielter Karte, ist für die einzelnen Sorten unterschiedlich und auf dem Kursstreifen angegeben.

Kursbestimmung der Aktien

Der Anfangskurs der 4 Aktiensorten wird wie folgt bestimmt.

Man deckt vom Kartenstapel nacheinander immer eine Karte auf.

Zieht man die 1. Karte einer Aktiensorte mit einem Wert von "100" bis "1000" wird sie unter den Kursstreifen in die entsprechende Spalte gelegt, und der Anfangskurs dieser Aktiensorte ist bestimmt.

Es wird solange gezogen bis die Anfangskurse der 4 Aktien bestimmt sind und unter dem Kursstreifen liegen.

Gezogene Karten mit einem Wert über "1000" oder Aktiensorten deren Anfangskurs schon bestimmt wurde, werden beiseite gelegt.

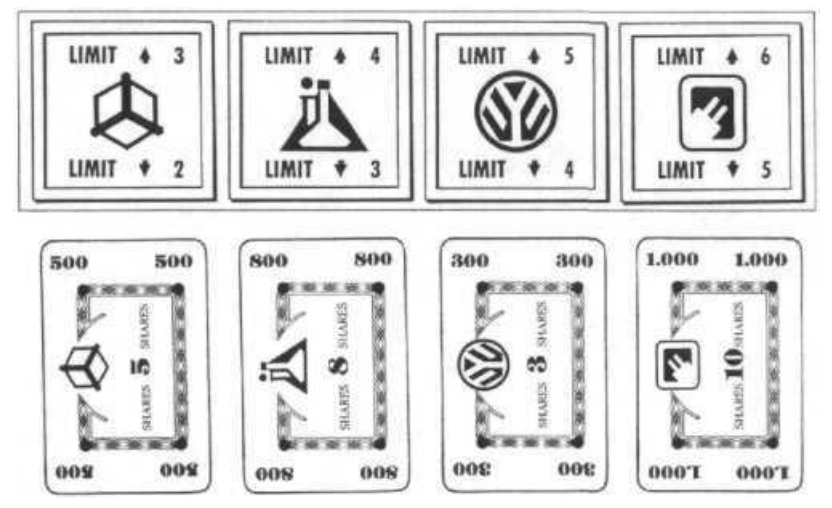

Abb. Kursstreifen mit Anfangskurswerten.

#### **Spielvoraussetzungen**

Sind alle vier Anfangswerte bestimmt, werden die restlichen 100 Karten wieder gemischt.

Der Geber verteilt dann an jeden Spieler 8 Karten.

Die Spieler sind nicht die Eigentümer der Karten, sie können aber mit ihnen die Spielaktionen durchführen.

Die verbleibenden Karten werden als verdeckter **Aufnahmestapel** auf den Tisch gelegt.

Der Spieler links vom Geber beginnt das Spiel, die anderen Spieler folgen im Uhrzeigersinn.

## **Spielaktionen**

In einem Spielzug können die Spieler folgende Aktionen durchführen:

- 1. Aktienhandel
- 2. Kursänderung
- 3. Kartenaustausch

# **Generell: Nach jedem Spielzug ergänzen die Spieler ihr Blatt wieder auf 8 Karten.**

# **1. Aktienhandel**

# **A. Kauf von Aktien**

Aktien kann ein Spieler kaufen, indem er eine Karte aus seinem Blatt auswählt, die in der Kartenmitte eine Aktiensorte und die Anzahl der Anteile angibt.

Eine Karte kann "l" bis "10" Anteile aufweisen.

Man nimmt die Anteile, die auf der Karte angegeben sind, mit ihrem derzeitigen Kurswert mal und bezahlt den errechneten Betrag an die Bank.

Die ausgespielte Karte legt der Spieler vor sich auf den Tisch. Er ist nun Eigentümer dieses Aktienpaketes.

Ein Spieler kann in einem Zug maximal 2 Karten zum Aktienkauf verwenden.

Ein Spieler darf von einer Aktiensorte nicht mehr als 12 Anteile besitzen.

## **B. Verkauf von Aktien**

Ein Spieler kann Aktienpakete, die er besitzt verkaufen. Er verkauft, indem er eine Karte an die Bank abgibt und von der Bank den Gegenwert dafür erhält. Der Gegenwert ermittelt sich aus der Anzahl der Anteile mal dem derzeitigen Kurswert.

Ein Spieler kann so viele Aktienpakete verkaufen, wie er in seinem Besitz hat.

Verkaufte Aktienpakete kommen auf einen **Ablagestapel.**

# **Kursveränderung**

Ein Spieler kann, wenn er am Zuge ist, mit bis zu zwei Karten die Kurse der Aktien verändern.

Der Kursstreifen zeigt an, um wie viele Punkte maximal sich der Kurs einer Aktie nach "Oben" oder "Unten" (pro gelegter Karte) ändern kann. Ein Punkt entspricht 100 \$.

Einen Kurs ändert man, indem man mit einer Karte aus seiner Hand eine,

der bereits liegenden, Kurskarten abdeckt.

Die Karten müssen die gleiche Aktiensorte aufweisen.

# **Beispiel:**

Die Aktie "Banken und Versicherungen" hat einen augenblicklichen Kurswert von 500 \$ pro Anteil. Nach oben ist eine Kursveränderung von bis zu drei Punkten = 300 \$ möglich. Wenn ein Spieler eine Karte dieses Industriezweiges, mit dem Wert 800 \$ hat, so kann er mit dieser Karte den Kurswert auf 800 \$ erhöhen. Die Karte wird einfach auf die alte Kurswertkarte gelegt.

# **Es ist erlaubt den Kurs einer Aktiensorte auch zweimal in einem Zug zu verändern.**

Die Karten mit den Werten "1100", 1200"und "1300" kann man als normale Kurswertkarte zum "Steigen" einer Aktie benutzen.

Diese Karten erfüllen aber noch eine zweite Funktion. Sie können den Wert einer Aktie auf ... O" sinken lassen.

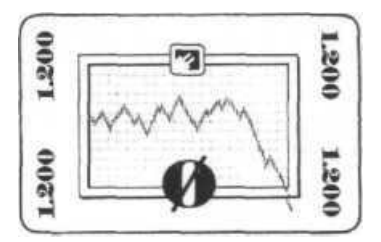

# **Beispie):**

Die Aktie "High Tech Industrie" hat einen augenblicklichen Kurswert von 400 \$ pro Anteil. Der Kursstreifen lässt eine Kursveränderung nach "Unten" von bis zu 5 Punkten = 500 S zu. Durch eine "High Tech Industrie"-Karte mit dem Wert "0", kann man den Kurswert, im erlaubten Rahmen, wertlos machen.

#### **Konkurs**

Kommt es zu einem solchen Kurssturz auf den Wert "0", dann müssen alle Spieler die Aktienpakete, die sie von dieser Sorte **besitzen,** auf den Ablagestapel legen. Es gibt keine Entschädigung.

**Achtung: Die** Karten die die Spieler auf der Hand haben, werden von einem Konkurs nicht betroffen!

Um den Konkurs kenntlich zu machen, kommen **alle** Kurswertkarten, die unter dem Kursstreifen dieser Aktiensorte liegen, auf den Ablagestapel. Ein neuer Kurswert kann von einem beliebigen Spieler, wenn er am Zug ist, festgelegt werden, indem er eine Karte dieses Industriezweiges auf den freien Platz legt.

#### **Generell:**

Ein Spieler kann in einem Zug beide oben genannten Aktionen ausführen. Mit welcher Aktion er beginnt bleibt ihm überlassen.

Die erste Aktion muß aber abgeschlossen sein, wenn seine zweite beginnt. Ein Spieler kann auch nur eine der beiden Aktionen durchführen.

# **Kann oder will ein Spieler keine der beiden durchführen, dann hat er die Möglichkeit Karten zu tauschen.**

#### **3. Kartenaustausch**

Wenn ein Spieler auf beide oben genannten Aktionen verzichtet kann, er l bis 4 Karten aus seinem Blatt austauschen.

Die Karten aus seinem Blatt kommen auf den Ablagestapel.

Dann zieht er entsprechend viele Karten vom Aufnahmestapel.

Ende des Aufnahmestapels

Ist keine Karte mehr auf dem Aufnahmestapel, muß folgendes durchgeführt werden.

Der Geber nimmt alle Karten vom Ablagestapel und alle Kurskarten unter dem Kursstreifen, außer den vier Obersten.

## **Jetzt kommt die "MARKET CLOSED"-Karte zu den Karten hinzu.**

Alle diese Karten werden gemischt und sind der neue, verdeckt liegende, Aufnahmestapel.

#### **Spielende**

Das Spiel endet, wenn ein Spieler beim Aufnehmen vom Stapel die "MARKET CLOSED"-Karte zieht. Die Karte **muß** vorgezeigt werden. Alle Spieler verkaufen nun ihre Aktien zum augenblicklichen Kurs.

# **Spielziel**

Der Spieler mit dem meisten Geld gewinnt das Spiel.

#### **Variante**

Man kann den Karten mit den Werten "1.100","1.200" und "1.300" auch noch eine dritte Funktion zuweisen.

Sie können als Aktienpaket mit 5 Anteilen eingesetzt werden.